# **python-maec Documentation**

*Release 4.1.0.9*

**The MITRE Corporation**

April 01, 2015

### Contents

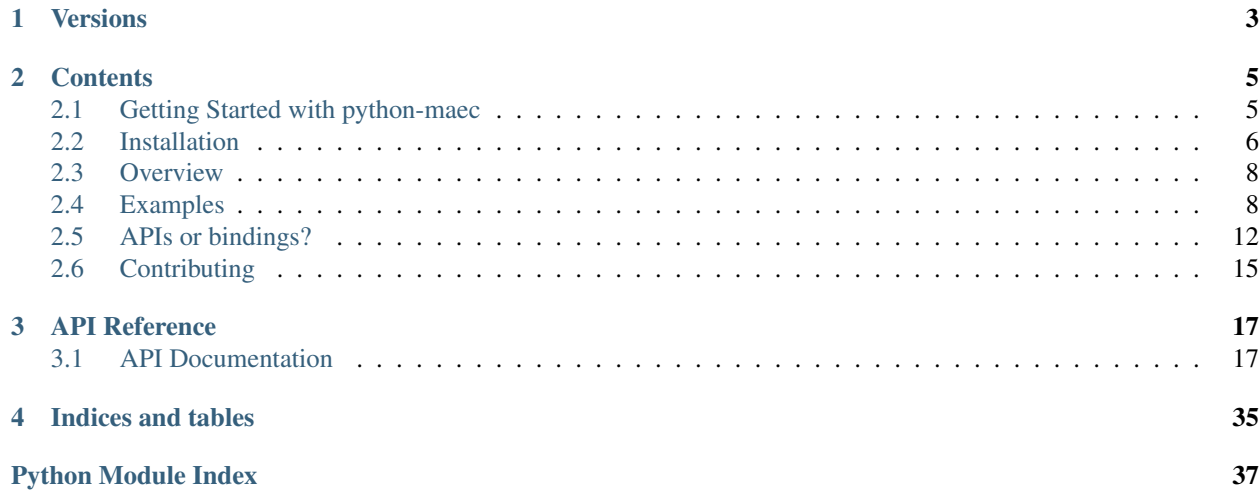

Warning: This documentation is still a work in progress. If you have any issues or questions, please ask on the maec-discussion mailing list or file a bug in our [issue tracker.](https://github.com/MAECProject/python-maec/issues)

The python-maec library provides an API for developing and consuming Malware Attribute Enumeration and Characterization (MAEC) content. Developers can leverage the API to create applications that create, consume, translate, or otherwise work with MAEC content.

## **Versions**

<span id="page-6-0"></span>Each version of python-maec is designed to work with a single version of the MAEC Language. The table below shows the latest version the library for each version of MAEC.

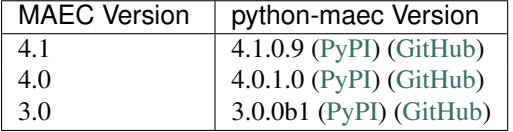

## **Contents**

<span id="page-8-0"></span>Warning: This documentation is still a work in progress. If you have any issues or questions, please ask on the maec-discussion mailing list or file a bug in our [issue tracker.](https://github.com/MAECProject/python-maec/issues)

## <span id="page-8-1"></span>**2.1 Getting Started with python-maec**

Note: The python-maec library is intended for developers who want to add MAEC support to existing programs or create new programs that handle MAEC content. Experience with Python development is assumed.

Other users should look at existing [tools](https://cyboxproject.github.io/#convert) that support MAEC.

Understanding XML, XML Schema, and the MAEC language is also incredibly helpful when using python-maec in an application.

First, you should follow the *[Installation](#page-9-0)* procedures.

## **2.1.1 Your First MAEC Application**

Once you have installed python-maec, you can begin writing Python applications that consume or create STIX content!

Note: The *python-maec* library provides bindings and APIs, both of which can be used to parse and write MAEC XML files. For in-depth description of the *APIs, bindings, and the differences between the two*, please refer to *[APIs](#page-16-0) [or bindings?](#page-16-0)*

#### **Creating a MAEC Package**

```
from maec.package.package import Package \# Import the MAEC Package API
from maec.package.malware_subject import MalwareSubject # Import the MAEC Malware Subject API
package = STIXPackage() \# Create an instance of Package
malware_subject = MalwareSubject() \qquad # Create an instance of MalwareSubject
package.add_malware_subject(malware_subject) # Add the Malware Subject to the Package
print (stix_package.to_xml())   4    # Print the XML for this MAEC Package
```
#### **Parsing MAEC XML**

```
import maec \qquad \qquad \qquad \qquad \qquad \qquad \qquad \qquad \qquad \qquad \qquad \qquad \qquad \qquad \qquad \qquad \qquad \qquad \qquad \qquad \qquad \qquad \qquad \qquad \qquad \qquad \qquad \qquad \qquad \qquad \qquad \qquad \qquad \qquad \qquadfn = 'stix_content.xml' # The MAEC content filename
maec\_objects = maec.parse\_xml\_instance(fn) # Parse using the from_xml() method
api_object = maec_objects['api'] # Get the API object from the parsed objects
```
## **2.1.2 Example Scripts**

The python-maec repository contains several [example scripts](https://github.com/MAECProject/python-maec/tree/master/examples) that help illustrate the capabilities of the APIs. These scripts are simple command line utilities that can be executed by passing the name of the script to a Python interpreter.

```
$ python package_generation_example.py
```
## **2.1.3 Writing Your Own Application**

See the *[Examples](#page-11-1)* page for more examples of using python-maec in your own application.

Warning: This documentation is still a work in progress. If you have any issues or questions, please ask on the maec-discussion mailing list or file a bug in our [issue tracker.](https://github.com/MAECProject/python-maec/issues)

## <span id="page-9-0"></span>**2.2 Installation**

The installation of python-maec can be accomplished through a few different workflows.

## **2.2.1 Recommended Installation**

Use [pypi](https://pypi.python.org/pypi/MAEC/) and [pip:](http://pip.readthedocs.org/)

\$ pip install maec

You might also want to consider using a [virtualenv.](http://virtualenv.readthedocs.org/) Please refer to the [pip installation instructions](http://www.pip-installer.org/en/latest/installing.html) for details regarding the installation of pip.

### <span id="page-9-1"></span>**2.2.2 Dependencies**

The python-maec library relies on some non-standard Python libraries for the processing of MAEC content. Revisions of python-maec may depend on particular versions of dependencies to function correctly. These versions are detailed within the distutils setup.py installation script.

The following libraries are required to use python-maec:

- 1xm1 A Pythonic binding for the C libraries **libxm12** and **libxs1t**.
- [python-cybox](https://github.com/CybOXProject/python-cybox) A library for consuming and producing CybOX content.
- [python-dateutil](http://labix.org/python-dateutil) A library for parsing datetime information.

Each of these can be installed with pip or by manually downloading packages from PyPI. On Windows, you will probably have the most luck using [pre-compiled binaries](http://www.lfd.uci.edu/~gohlke/pythonlibs/#lxml) for  $1 \times m$ . On Ubuntu (12.04 or 14.04), you should make sure the following packages are installed before attempting to compile  $\text{1} \times \text{m}$  from source:

- libxml2-dev
- libxslt1-dev
- zlib1g-dev

Warning: Users have encountered errors with versions of libxml2 (a dependency of lxml) prior to version 2.9.1. The default version of libxml2 provided on Ubuntu 12.04 is currently 2.7.8. Users are encouraged to upgrade libxml2 manually if they have any issues. Ubuntu 14.04 provides libxml2 version 2.9.1.

## **2.2.3 Manual Installation**

If you are unable to use pip, you can also install python-maec with [setuptools.](https://pypi.python.org/pypi/setuptools/) If you don't already have setuptools installed, please install it before continuing.

- 1. Download and install the [dependencies](#page-9-1) above. Although setuptools will generally install dependencies automatically, installing the dependencies manually beforehand helps distinguish errors in dependency installation from errors in MAEC installation. Make sure you check to ensure the versions you install are compatible with the version of MAEC you plan to install.
- 2. Download the desired version of MAEC from [PyPI](https://pypi.python.org/pypi/MAEC/) or the GitHub [releases](https://github.com/MAECProject/python-maec/releases) page. The steps below assume you are using the 4.1.0.9 release.
- 3. Extract the downloaded file. This will leave you with a directory named MAEC-4.1.0.9.

```
$ tar -zxf MAEC-4.1.0.9.tar.gz
$ 1sMAEC-4.1.0.9 MAEC-4.1.0.9.tar.gz
```
OR

```
$ unzip MAEC-4.1.0.9.zip
$ 1sMAEC-4.1.0.9 MAEC-4.1.0.9.zip
```
4. Run the installation script.

\$ cd MAEC-4.1.0.9 \$ python setup.py install

### 5. Test the installation.

```
$ python
Python 2.7.6 (default, Mar 22 2014, 22:59:56)
[GCC 4.8.2] on linux2
Type "help", "copyright", "credits" or "license" for more information.
>>> import MAEC
>>>
```
If you don't see an ImportError, the installation was successful.

## **2.2.4 Further Information**

If you're new to installing Python packages, you can learn more at the [Python Packaging User Guide,](http://python-packaging-user-guide.readthedocs.org/) specifically the [Installing Python Packages](http://python-packaging-user-guide.readthedocs.org/en/latest/tutorial.html#installing-python-packages) section.

Warning: This documentation is still a work in progress. If you have any issues or questions, please ask on the maec-discussion mailing list or file a bug in our [issue tracker.](https://github.com/MAECProject/python-maec/issues)

## <span id="page-11-0"></span>**2.3 Overview**

This page provides a quick overview needed to understand the inner workings of the python-maec library. If you prefer a more hands-on approach, browse the *[Examples](#page-11-1)*.

## **2.3.1 MAEC Entities**

Each type within MAEC is represented by a class which derives from maec. Entity. In general, there is one Python class per MAEC type, though in some cases classes which would have identical functionality have been reused rather than writing duplicating classes. One example of this is that many enumerated values are implemented using the cybox.common.properties.String, since values aren't checked to make sure they are valid enumeration values.

Note: Not all MAEC types have yet been implemented.

Warning: This documentation is still a work in progress. If you have any issues or questions, please ask on the maec-discussion mailing list or file a bug in our [issue tracker.](https://github.com/MAECProject/python-maec/issues)

## <span id="page-11-1"></span>**2.4 Examples**

This page includes some basic examples of creating and parsing MAEC content.

There are a couple things we do in these examples for purposes of demonstration that shouldn't be done in production code:

- When calling to\_xml(), we use include\_namespaces=False. This is to make the example output easier to read, but means the resulting output cannot be successfully parsed. The XML parser doesn't know what namespaces to use if they aren't included. In production code, you should explicitly set include\_namespaces to True or omit it entirely (True is the default).
- We use set\_id\_method(IDGenerator.METHOD\_INT) to make IDs for Malware Subjects and Actions easier to read and cross-reference within the XML document. In production code, you should omit this statement, which causes random UUIDs to be created instead, or create explicit IDs yourself for Malware Subjects and Actions.

## **2.4.1 Creating Packages**

The most commonly used MAEC output format is the MAEC Package, which can contain one or more Malware Subjects. Malware Subjects (discussed in more detail below) encompass all of the data for a single malware instance, including that from different types of analysis.

```
from maec.package.package import Package
from maec.package.malware_subject import MalwareSubject
from maec.utils import IDGenerator, set_id_method
```

```
set id method(IDGenerator.METHOD INT)
p = Package()
ms = MalwareSubject()
p.add_malware_subject(ms)
print p.to_xml(include_namespaces=False)
Which outputs:
<maecPackage:MAEC_Package id="example:package-1" schema_version="2.1">
    <maecPackage:Malware_Subjects>
        <maecPackage:Malware_Subject id="example:malware_subject-2">
        </maecPackage:Malware_Subject>
    </maecPackage:Malware_Subjects>
```
</maecPackage:MAEC\_Package>

## **2.4.2 Creating Malware Subjects**

The easiest way to create a Malware Subject is to construct one and then set various properties on it. The Malware\_Instance\_Object\_Attributes field on a Malware Subject MUST be set in order to identify the particular malware instance that it is characterizing.

```
from maec.package.malware_subject import MalwareSubject
from maec.utils import IDGenerator, set_id_method
from cybox.core import Object
from cybox.objects.file_object import File
set id method(IDGenerator.METHOD INT)
ms = MalwareSubject()
ms.malware_instance_object_attributes = Object()
ms.malware_instance_object_attributes.properties = File()
ms.malware_instance_object_attributes.properties.file_name = "malware.exe"
ms.malware_instance_object_attributes.properties.file_path = "C:\Windows\Temp\malware.exe"
print ms.to_xml(include_namespaces=False)
```
Which outputs:

```
<maecPackage:MalwareSubjectType id="example:malware_subject-1">
    <maecPackage:Malware_Instance_Object_Attributes id="example:Object-1">
        <cybox:Properties xsi:type="FileObj:FileObjectType">
            <FileObj:File_Name>malware.exe</FileObj:File_Name>
            <FileObj:File_Path>C:\Windows\Temp\malware.exe</FileObj:File_Path>
        </cybox:Properties>
    </maecPackage:Malware_Instance_Object_Attributes>
</maecPackage:MalwareSubjectType>
```
## **2.4.3 Creating Bundles**

In MAEC, the Bundle represents a container for capturing the results from a particular malware analysis that was performed on a malware instance. While a Bundle is most commonly included as part of a Malware Subject, it can also be used a standalone output format when only malware analysis results for a malware instance wish to be shared. We'll cover both cases here.

## **2.4.4 Creating Standalone Bundles**

Standalone Bundles function very similarly to Malware Subjects. Therefore, the easiest way to create a standalone Bundle is to construct one and then set various properties on it. The Malware\_Instance\_Object\_Attributes field on a standalone Bundle MUST be set in order to identify the particular malware instance that it is characterizing.

```
from maec.bundle.bundle import Bundle
from maec.utils import IDGenerator, set_id_method
from cybox.core import Object
from cybox.objects.file_object import File
set_id_method(IDGenerator.METHOD_INT)
b = Bundle()
b.malware_instance_object_attributes = Object()
b.malware_instance_object_attributes.properties = File()
b.malware_instance_object_attributes.properties.file_name = "malware.exe"
b.malware_instance_object_attributes.properties.file_path = "C:\Windows\Temp\malware.exe"
```
**print** b.to xml(include namespaces=False)

#### Which outputs:

```
<maecBundle:MAEC_Bundle defined_subject="false" id="example:bundle-1" schema_version="4.1">
    <maecBundle:Malware_Instance_Object_Attributes id="example:Object-1">
        <cybox:Properties xsi:type="FileObj:FileObjectType">
            <FileObj:File_Name>malware.exe</FileObj:File_Name>
            <FileObj:File_Path>C:\Windows\Temp\malware.exe</FileObj:File_Path>
        </cybox:Properties>
    </maecBundle:Malware_Instance_Object_Attributes>
</maecBundle:MAEC_Bundle>
```
## **2.4.5 Creating and adding Bundles to a Malware Subject**

Bundles in a Malware Subject are defined nearly identically to those of the standalone variety, with the sole exception that they do not require their Malware\_Instance\_Object\_Attributes field to be set, since this would already be defined in their parent Malware Subject.

```
set_id_method(IDGenerator.METHOD_INT)
ms = MalwareSubject()
ms.malware_instance_object_attributes = Object()
ms.malware_instance_object_attributes.properties = File()
ms.malware_instance_object_attributes.properties.file_name = "malware.exe"
ms.malware_instance_object_attributes.properties.file_path = "C:\Windows\Temp\malware.exe"
b = Bundle()
ms.add_findings_bundle(b)
print ms.to_xml(include_namespaces=False)
Which outputs:
<maecPackage:MalwareSubjectType id="example:malware_subject-1">
    <maecPackage:Malware_Instance_Object_Attributes id="example:Object-1">
        <cybox:Properties xsi:type="FileObj:FileObjectType">
            <FileObj:File_Name>malware.exe</FileObj:File_Name>
            <FileObj:File_Path>C:\Windows\Temp\malware.exe</FileObj:File_Path>
        </cybox:Properties>
```

```
</maecPackage:Malware_Instance_Object_Attributes>
</maecPackage:MalwareSubjectType>
```
## **2.4.6 Creating and adding Actions to a Bundle**

MAEC uses its MalwareAction to capture the low-level dynamic entities, such as API calls or their abstractions, performed by malware. A MalwareAction is stored in a Bundle (either standalone or embedded in a Malware Subject, as discussed above). As with the other MAEC entities, the easiest way to use the MalwareAction is to instantiate it and then set various properties on it as needed.

```
set_id_method(IDGenerator.METHOD_INT)
b = Bundle()
a = MalwareAction()
ao = AssociatedObject()
ao.properties = File()
ao.properties.file_name = "badware.exe"
ao.properties.size_in_bytes = "123456"
ao.association_type = AssociationType()
ao.association_type.value = 'output'
ao.association_type.xsi_type = 'maecVocabs:ActionObjectAssociationTypeVocab-1.0'
a name = 'create file'
a.name.xsi_type = 'maecVocabs:FileActionNameVocab-1.0'
a.associated_objects = AssociatedObjects()
a.associated_objects.append(ao)
b.add_action(a)
print b.to_xml(include_namespaces = False)
<maecBundle:MAEC_Bundle defined_subject="false" id="example:bundle-1" schema_version="4.1">
    <maecBundle:Actions>
        <maecBundle:Action id="example:action-2">
            <cybox:Name xsi:type="maecVocabs:FileActionNameVocab-1.0">create file</cybox:Name>
            <cybox:Associated_Objects>
                <cybox:Associated_Object id="example:Object-1">
                    <cybox:Properties xsi:type="FileObj:FileObjectType">
                        <FileObj:File_Name>badware.exe</FileObj:File_Name>
                        <FileObj:Size_In_Bytes>123456</FileObj:Size_In_Bytes>
                    </cybox:Properties>
                    <cybox:Association_Type xsi:type="maecVocabs:ActionObjectAssociationTypeVocab-1.
                </cybox:Associated_Object>
            </cybox:Associated_Objects>
        </maecBundle:Action>
    </maecBundle:Actions>
</maecBundle:MAEC_Bundle>
```
Warning: This documentation is still a work in progress. If you have any issues or questions, please ask on the maec-discussion mailing list or file a bug in our [issue tracker.](https://github.com/MAECProject/python-maec/issues)

## <span id="page-15-0"></span>**2.5 APIs or bindings?**

This page describes both the APIs and the bindings provided by the *python-maec* library.

Warning: This documentation is still a work in progress. If you have any issues or questions, please ask on the maec-discussion mailing list or file a bug in our [issue tracker.](https://github.com/MAECProject/python-maec/issues)

```
# Import the required APIs
from maec.bundle.bundle import Bundle
from maec.bundle.malware_action import MalwareAction
from maec.utils import IDGenerator, set_id_method
from cybox.core import Object, AssociatedObjects, AssociatedObject, AssociationType
from cybox.objects.file_object import File
# Instantiate the MAEC/CybOX Entities
set_id_method(IDGenerator.METHOD_INT)
b = Bundle()
a = MalwareAction()
ao = AssociatedObject()
# Build the Associated Object for use in the Action
ao.properties = File()
ao.properties.file_name = "badware.exe"
ao.properties.size_in_bytes = "123456"
ao.association_type = AssociationType()
ao.association_type.value = 'output'
ao.association_type.xsi_type = 'maecVocabs:ActionObjectAssociationTypeVocab-1.0'
# Build the Action and add the Associated Object to it
a.name = 'create file'
a.name.xsi_type = 'maecVocabs:FileActionNameVocab-1.0'
a.associated_objects = AssociatedObjects()
a.associated_objects.append(ao)
# Add the Action to the Bundle
b.add_action(a)
# Output the Bundle to stdout
print b.to_xml(include_namespaces = False)
```
Warning: This documentation is still a work in progress. If you have any issues or questions, please ask on the maec-discussion mailing list or file a bug in our [issue tracker.](https://github.com/MAECProject/python-maec/issues)

```
import sys
# Import the required bindings
import maec.bindings.maec_bundle as bundle_binding
import cybox.bindings.cybox_core as cybox_core_binding
import cybox.bindings.cybox_common as cybox_common_binding
import cybox.bindings.file_object as file_binding
# Instantiate the MAEC/CybOX Entities
b = bundle\_binding.BundleType(id="bundle-1")a = bundle\_binding.MalwareActionType(id="action-1")ao = cybox_core_binding.AssociatedObjectType(id="object-1")
```
# Build the Associated Object for use in the Action

```
f = file binding.FileObjectType()f_name = cybox_common_binding.StringObjectPropertyType(valueOf_="badware.exe")
f.set_File_Name(f_name)
f_size = cybox_common_binding.UnsignedLongObjectPropertyType(valueOf_="123456")
f.set_Size_In_Bytes(f_size)
f.set_xsi_type = "FileObj:FileObjectType"
ao.set_Properties(f)
ao_type = cybox_common_binding.ControlledVocabularyStringType(valueOf_="output")
ao_type.set_xsi_type("maecVocabs:ActionObjectAssociationTypeVocab-1.0")
ao.set_Association_Type(ao_type)
# Build the Action and add the Associated Object to it
a_name = cybox_common_binding.ControlledVocabularyStringType(valueOf_="create file")
a_name.set_xsi_type("maecVocabs:FileActionNameVocab-1.0")
```

```
a.set_Name(a_name)
as_objects = cybox_core_binding.AssociatedObjectsType()
as_objects.add_Associated_Object(ao)
a.set_Associated_Objects(as_objects)
```

```
# Add the Action to the Bundle
action_list = bundle_binding.ActionListType()
action_list.add_Action(a)
b.set_Actions(action_list)
```

```
# Output the Bundle to stdout
b.export(sys.stdout, 0)
```
## <span id="page-16-0"></span>**2.5.1 Overview**

The python-maec library provides APIs and utilities that aid in the creation, consumption, and processing of Structured Threat Information eXpression (MAEC) content. The APIs that drive much of the functionality of python-maec sit on top of a binding layer that acts as a direct connection between Python and the MAEC XML. Because both the APIs and the bindings allow for the creation and development of MAEC content, developers that are new to python-maec may not understand the differences between the two. This document aims to identify the purpose and uses of the APIs and bindings.

## **2.5.2 Bindings**

The python-maec library leverages machine generated XML-to-Python bindings for the creation and processing of MAEC content. These bindings are created using the [generateDS](http://www.rexx.com/~dkuhlman/generateDS.html) utility and can be found under [maec.bindings](https://github.com/MAECProject/python-maec/tree/master/maec/bindings) within the package hierarchy.

The MAEC bindings allow for a direct, complete mapping between Python classes and MAEC XML Schema data structures. That being said, it is possible (though not advised) to use only the MAEC bindings to create MAEC documents. However, because the code is generated from XML Schema without contextual knowledge of relationships or broader organizational/developmental schemes, it is often a cumbersome and laborious task to create even the simplest of MAEC documents.

Developers within the python-maec team felt that the binding code did not lend itself to rapid development or natural navigation of data, and so it was decided that a higher-level API should be created.

## **2.5.3 APIs**

The python-maec APIs are classes and utilities that leverage the MAEC bindings for the creation and processing of MAEC content. The APIs are designed to behave more naturally when working with MAEC content, allowing developers to conceptualize and interact with MAEC documents as pure Python objects and not XML Schema objects.

The APIs provide validation of inputs, multiple input and output formats, more Pythonic access of data structure internals and interaction with classes, and better interpretation of a developers intent through datatype coercion and implicit instantiation.

Note: The python-maec APIs are under constant development. Our goal is to provide full API coverage of the MAEC data structures, but not all structures are exposed via the APIs yet. Please refer to the *[API Documentation](#page-20-1)* for API coverage details.

## **2.5.4 Brevity Wins**

The two code examples show the difference in creating and printing a simple MAEC document consisting of only a MAEC Bundle with a single Malware Action using the python-maec and python-cybox bindings. Both examples will produce the same MAEC XML!

#### API Example

```
# Import the required APIs
from maec.bundle.bundle import Bundle
from maec.bundle.malware_action import MalwareAction
from maec.utils import IDGenerator, set_id_method
from cybox.core import Object, AssociatedObjects, AssociatedObject, AssociationType
from cybox.objects.file_object import File
# Instantiate the MAEC/CybOX Entities
set_id_method(IDGenerator.METHOD_INT)
b = Bundle()
a = MalwareAction()
ao = AssociatedObject()
# Build the Associated Object for use in the Action
ao.properties = File()
ao.properties.file_name = "badware.exe"
ao.properties.size_in_bytes = "123456"
ao.association_type = AssociationType()
ao.association_type.value = 'output'
ao.association_type.xsi_type = 'maecVocabs:ActionObjectAssociationTypeVocab-1.0'
# Build the Action and add the Associated Object to it
a.name = 'create file'
a.name.xsi_type = 'maecVocabs:FileActionNameVocab-1.0'
a.associated_objects = AssociatedObjects()
a.associated_objects.append(ao)
# Add the Action to the Bundle
b.add_action(a)
# Output the Bundle to stdout
print b.to_xml(include_namespaces = False)
```
#### Binding Example

```
import sys
# Import the required bindings
import maec.bindings.maec_bundle as bundle_binding
import cybox.bindings.cybox_core as cybox_core_binding
import cybox.bindings.cybox_common as cybox_common_binding
import cybox.bindings.file_object as file_binding
# Instantiate the MAEC/CybOX Entities
b = bundle_binding.BundleType(id="bundle-1")
a = bundle\_binding.MalwareActionType(id="action-1")ao = cybox_core_binding.AssociatedObjectType(id="object-1")
# Build the Associated Object for use in the Action
f = file_binding.FileObjectType()
f_name = cybox_common_binding.StringObjectPropertyType(valueOf_="badware.exe")
f.set_File_Name(f_name)
f_size = cybox_common_binding.UnsignedLongObjectPropertyType(valueOf_="123456")
f.set_Size_In_Bytes(f_size)
f.set_xsi_type = "FileObj:FileObjectType"
ao.set_Properties(f)
ao_type = cybox_common_binding.ControlledVocabularyStringType(valueOf_="output")
ao_type.set_xsi_type("maecVocabs:ActionObjectAssociationTypeVocab-1.0")
ao.set_Association_Type(ao_type)
# Build the Action and add the Associated Object to it
a_name = cybox_common_binding.ControlledVocabularyStringType(valueOf_="create file")
a_name.set_xsi_type("maecVocabs:FileActionNameVocab-1.0")
a.set_Name(a_name)
as_objects = cybox_core_binding.AssociatedObjectsType()
as_objects.add_Associated_Object(ao)
a.set_Associated_Objects(as_objects)
# Add the Action to the Bundle
action_list = bundle_binding.ActionListType()
action_list.add_Action(a)
b.set_Actions(action_list)
# Output the Bundle to stdout
```
#### b.export(sys.stdout, 0)

## **2.5.5 Feedback**

If there is a problem with the APIs or bindings, or if there is functionality missing from the APIs that forces the use of the bindings, let us know in the [python-maec issue tracker](https://github.com/MAECProject/python-maec/issues)

Warning: This documentation is still a work in progress. If you have any issues or questions, please ask on the maec-discussion mailing list or file a bug in our [issue tracker.](https://github.com/MAECProject/python-maec/issues)

## <span id="page-18-0"></span>**2.6 Contributing**

If you notice a bug, have a suggestion for a new feature, or find that that something just isn't behaving the way you'd expect it to, please submit an issue to our [issue tracker.](https://github.com/MAECProject/python-maec/issues)

If you'd like to contribute code to our repository, you can do so by issuing a pull request and we will work with you to try and integrate that code into our repository. Users who want to contribute code to the python-maec repository should be familiar with [git](http://git-scm.com/documentation) and the [GitHub pull request process.](https://help.github.com/articles/using-pull-requests)

## **API Reference**

<span id="page-20-4"></span><span id="page-20-0"></span>Warning: This documentation is still a work in progress. If you have any issues or questions, please ask on the maec-discussion mailing list or file a bug in our [issue tracker.](https://github.com/MAECProject/python-maec/issues)

## <span id="page-20-1"></span>**3.1 API Documentation**

The *python-maec* APIs are the recommended tools for reading, writing, and manipulating MAEC XML documents.

Note: The python-maec APIs are currently under development. As such, API coverage of MAEC data constructs is incomplete; please bear with us as we work toward complete coverage. This documentation also serves to outline current API coverage.

MAEC – Modules located in the base [maec](https://github.com/MAECProject/python-maec/tree/master/maec) package

Warning: This documentation is still a work in progress. If you have any issues or questions, please ask on the maec-discussion mailing list or file a bug in our [issue tracker.](https://github.com/MAECProject/python-maec/issues)

## <span id="page-20-3"></span>**3.1.1 maec Module**

#### **Classes**

<span id="page-20-2"></span>class maec.**Entity** Bases: cybox.Entity

Base class for all classes in the MAEC SimpleAPI.

```
class maec.EntityList(*args)
    Bases: _abcoll.MutableSequence, cybox.Entity
```
classmethod **list\_from\_object**(*entitylist\_obj*) Convert from object representation to list representation.

classmethod **object\_from\_list**(*entitylist\_list*) Convert from list representation to object representation.

MAEC Bundle – Modules located in the [maec.bundle](https://github.com/MAECProject/python-maec/tree/master/maec/bundle) package

<span id="page-21-3"></span>Warning: This documentation is still a work in progress. If you have any issues or questions, please ask on the maec-discussion mailing list or file a bug in our [issue tracker.](https://github.com/MAECProject/python-maec/issues)

### **3.1.2 maec.bundle.action\_reference\_list Module**

#### <span id="page-21-0"></span>**Classes**

class maec.bundle.action\_reference\_list.**ActionReferenceList**(*\*args*) Bases: cybox.EntityList

Warning: This documentation is still a work in progress. If you have any issues or questions, please ask on the maec-discussion mailing list or file a bug in our [issue tracker.](https://github.com/MAECProject/python-maec/issues)

#### **3.1.3 maec.bundle.av\_classification Module**

#### <span id="page-21-1"></span>**Classes**

class maec.bundle.av\_classification.**AVClassification**(*classification=None*, *tool\_name=None*, *tool\_vendor=None*) Bases: cybox.common.tools.ToolInformation, [maec.Entity](#page-20-2)

```
class maec.bundle.av_classification.AVClassifications(*args)
    Bases: cybox.EntityList
```
Warning: This documentation is still a work in progress. If you have any issues or questions, please ask on the maec-discussion mailing list or file a bug in our [issue tracker.](https://github.com/MAECProject/python-maec/issues)

## <span id="page-21-2"></span>**3.1.4 maec.bundle.behavior Module**

#### **Classes**

```
class maec.bundle.behavior.Behavior(id=None, description=None)
    Bases: maec.Entity
class maec.bundle.behavior.BehavioralActionEquivalenceReference
    Bases: maec.Entity
class maec.bundle.behavior.BehavioralActionReference(action_id=None)
    Bases: cybox.core.action_reference.ActionReference
class maec.bundle.behavior.BehavioralAction
    Bases: maec.Entity
class maec.bundle.behavior.BehavioralActions
    Bases: maec.Entity
class maec.bundle.behavior.PlatformList(*args)
    Bases: cybox.EntityList
class maec.bundle.behavior.CVEVulnerability
```
Bases: [maec.Entity](#page-20-2)

```
class maec.bundle.behavior.Exploit
    Bases: maec.Entity
class maec.bundle.behavior.BehaviorPurpose
    Bases: maec.Entity
class maec.bundle.behavior.AssociatedCode(*args)
    Bases: cybox.EntityList
```
Warning: This documentation is still a work in progress. If you have any issues or questions, please ask on the maec-discussion mailing list or file a bug in our [issue tracker.](https://github.com/MAECProject/python-maec/issues)

### **3.1.5 maec.bundle.behavior\_reference Module**

#### <span id="page-22-0"></span>**Classes**

```
class maec.bundle.behavior_reference.BehaviorReference(behavior_idref=None)
    Bases: maec.Entity
```
Warning: This documentation is still a work in progress. If you have any issues or questions, please ask on the maec-discussion mailing list or file a bug in our [issue tracker.](https://github.com/MAECProject/python-maec/issues)

## <span id="page-22-1"></span>**3.1.6 maec.bundle.bundle Module**

#### **Classes**

```
class maec.bundle.bundle.Bundle(id=None, defined_subject=False, schema_version='4.1', con-
                                     tent_type=None, malware_instance_object=None)
```
Bases: [maec.Entity](#page-20-2)

- **add\_action**(*action*, *action\_collection\_name=None*) Add an Action to an existing named Action Collection in the Collections entity. If it does not exist, add it to the top-level Actions entity.
- **add\_av\_classification**(*av\_classification*) Add an AV Classification to the top-level AV\_Classifications entity in the Bundle.
- **add\_behavior**(*behavior*, *behavior\_collection\_name=None*) Add a Behavior to an existing named Behavior Collection in the Collections entity. If it does not exist, add it to the top-level Behaviors entity.
- **add\_candidate\_indicator**(*candidate\_indicator*, *candidate\_indicator\_collection\_name=None*) Add a Candidate Indicator to an existing named Candidate Indicator Collection in the Collections entity. If it does not exist, add it to the top-level Candidate Indicators entity.
- **add\_capability**(*capability*)

Add a Capability to the top-level Capabilities entity in the Bundle.

- **add\_named\_action\_collection**(*collection\_name*, *collection\_id=None*) Add a new named Action Collection to the top-level Collections entity in the Bundle.
- **add\_named\_behavior\_collection**(*collection\_name*, *collection\_id=None*) Add a new named Behavior Collection to the Collections entity in the Bundle.
- **add\_named\_candidate\_indicator\_collection**(*collection\_name*, *collection\_id=None*) Add a new named Candidate Indicator Collection to the Collections entity in the Bundle.

```
add_named_object_collection(collection_name, collection_id=None)
     Add a new named Object Collection to the Collections entity in the Bundle.
```

```
add_object(object, object_collection_name=None)
```
Add an Object to an existing named Object Collection in the Collections entity. If it does not exist, add it to the top-level Object entity.

classmethod **compare**(*bundle\_list*, *match\_on=None*, *case\_sensitive=True*)

Compare the Bundle to a list of other Bundles, returning a BundleComparator object.

**deduplicate**()

Deduplicate all Objects in the Bundle. Add duplicate Objects to new "Deduplicated Objects" Object Collection, and replace duplicate entries with references to corresponding Object.

```
dereference_objects(extra_objects=[ ])
```
Dereference any Objects in the Bundle by replacing them with the entities they reference.

**get\_action\_objects**(*action\_name\_list*)

Get all Objects corresponding to one or more types of Actions, specified via a list of Action names.

**get\_all\_actions**(*bin=False*)

Return a list of all Actions in the Bundle.

### **get\_all\_actions\_on\_object**(*object*)

Return a list of all of the Actions in the Bundle that operate on a particular input Object.

#### **get\_all\_multiple\_referenced\_objects**()

Return a list of all Objects in the Bundle that are referenced more than once.

#### **get\_all\_non\_reference\_objects**()

Return a list of all Objects in the Bundle that are not references (i.e. all of the actual Objects in the Bundle).

- **get\_all\_objects**(*include\_actions=False*) Return a list of all Objects in the Bundle.
- **get\_object\_by\_id**(*id*, *extra\_objects=*[ ], *ignore\_actions=False*) Find and return the Entity (Action, Object, etc.) with the specified ID.

#### **get\_object\_history**()

Build and return the Object history for the Bundle.

#### **normalize\_objects**()

Normalize all Objects in the Bundle, using the CybOX normalize module.

- **set\_malware\_instance\_object\_attributes**(*malware\_instance\_object*) Set the top-level Malware Instance Object Attributes entity in the Bundle.
- **set\_process\_tree**(*process\_tree*) Set the Process Tree, in the top-level <Process\_Tree> element.

```
class maec.bundle.bundle.ActionList(*args)
    Bases: cybox.EntityList
```
- class maec.bundle.bundle.**BehaviorList**(*\*args*) Bases: cybox.EntityList
- class maec.bundle.bundle.**ObjectList**(*\*args*) Bases: cybox.EntityList
- <span id="page-23-0"></span>class maec.bundle.bundle.**BaseCollection**(*name=None*) Bases: [maec.Entity](#page-20-2)
- class maec.bundle.bundle.**ActionCollection**(*name=None*, *id=None*) Bases: [maec.bundle.bundle.BaseCollection](#page-23-0)

<span id="page-24-0"></span>**add\_action**(*action*) Add an input Action to the Collection.

- class maec.bundle.bundle.**BehaviorCollection**(*name=None*, *id=None*) Bases: [maec.bundle.bundle.BaseCollection](#page-23-0)
	- **add\_behavior**(*behavior*) Add an input Behavior to the Collection.

class maec.bundle.bundle.**ObjectCollection**(*name=None*, *id=None*) Bases: [maec.bundle.bundle.BaseCollection](#page-23-0)

**add\_object**(*object*) Add an input Object to the Collection.

class maec.bundle.bundle.**CandidateIndicatorCollection**(*name=None*, *id=None*) Bases: [maec.bundle.bundle.BaseCollection](#page-23-0)

**add\_candidate\_indicator**(*candidate\_indicator*) Add an input Candidate Indicator to the Collection.

class maec.bundle.bundle.**BehaviorCollectionList** Bases: cybox.EntityList

**get\_named\_collection**(*collection\_name*) Return a specific named Collection from the list, based on its name.

**has\_collection**(*collection\_name*) Checks for the existence of a specific named Collection in the list, based on the its name.

- class maec.bundle.bundle.**ActionCollectionList** Bases: cybox.EntityList
	- **get\_named\_collection**(*collection\_name*) Return a specific named Collection from the list, based on its name.

**has\_collection**(*collection\_name*) Checks for the existence of a specific named Collection in the list, based on the its name.

class maec.bundle.bundle.**ObjectCollectionList** Bases: cybox.EntityList

**get\_named\_collection**(*collection\_name*) Return a specific named Collection from the list, based on its name.

**has\_collection**(*collection\_name*) Checks for the existence of a specific named Collection in the list, based on the its name.

class maec.bundle.bundle.**CandidateIndicatorCollectionList** Bases: cybox.EntityList

**get\_named\_collection**(*collection\_name*) Return a specific named Collection from the list, based on its name.

**has\_collection**(*collection\_name*)

Checks for the existence of a specific named Collection in the list, based on the its name.

class maec.bundle.bundle.**Collections**

Bases: [maec.Entity](#page-20-2)

**add\_named\_action\_collection**(*action\_collection\_name*, *collection\_id=None*) Add a new named Action Collection to the Collections instance.

<span id="page-25-2"></span>**add\_named\_behavior\_collection**(*behavior\_collection\_name*, *collection\_id=None*) Add a new named Behavior Collection to the Collections instance.

**add\_named\_candidate\_indicator\_collection**(*candidate\_indicator\_collection\_name*, *col-*

*lection\_id=None*) Add a new named Candidate Indicator Collection to the Collections instance.

- **add\_named\_object\_collection**(*object\_collection\_name*, *collection\_id=None*) Add a new named Object Collection to the Collections instance.
- **has\_content**()

Returns true if any Collections instance inside of the Collection has  $len > 0$ .

#### class maec.bundle.bundle.**BehaviorReference** Bases: [maec.Entity](#page-20-2)

Warning: This documentation is still a work in progress. If you have any issues or questions, please ask on the maec-discussion mailing list or file a bug in our [issue tracker.](https://github.com/MAECProject/python-maec/issues)

## **3.1.7 maec.bundle.bundle\_reference Module**

#### <span id="page-25-0"></span>**Classes**

class maec.bundle.bundle\_reference.**BundleReference**(*bundle\_idref=None*) Bases: [maec.Entity](#page-20-2)

Warning: This documentation is still a work in progress. If you have any issues or questions, please ask on the maec-discussion mailing list or file a bug in our [issue tracker.](https://github.com/MAECProject/python-maec/issues)

### **3.1.8 maec.bundle.candidate\_indicator Module**

#### <span id="page-25-1"></span>**Classes**

- class maec.bundle.candidate\_indicator.**CandidateIndicator**(*id=None*) Bases: [maec.Entity](#page-20-2)
- class maec.bundle.candidate\_indicator.**CandidateIndicatorList**(*\*args*) Bases: cybox.EntityList
- class maec.bundle.candidate\_indicator.**CandidateIndicatorComposition** Bases: [maec.Entity](#page-20-2)
- class maec.bundle.candidate\_indicator.**MalwareEntity** Bases: [maec.Entity](#page-20-2)

Warning: This documentation is still a work in progress. If you have any issues or questions, please ask on the maec-discussion mailing list or file a bug in our [issue tracker.](https://github.com/MAECProject/python-maec/issues)

### <span id="page-26-2"></span><span id="page-26-0"></span>**3.1.9 maec.bundle.capability Module**

### **Classes**

```
class maec.bundle.capability.Capability(id=None, name=None)
    Bases: maec.Entity
    add_strategic_objective(strategic_objective)
         Add a Strategic Objective to the Capability.
    add_tactical_objective(tactical_objective)
         Add a Tactical Objective to the Capability.
class maec.bundle.capability.CapabilityObjective(id=None)
    Bases: maec.Entity
class maec.bundle.capability.CapabilityProperty
    Bases: maec.Entity
class maec.bundle.capability.CapabilityRelationship
    Bases: maec.Entity
class maec.bundle.capability.CapabilityObjectiveRelationship
    Bases: maec.Entity
class maec.bundle.capability.CapabilityReference
    Bases: maec.Entity
class maec.bundle.capability.CapabilityObjectiveReference
    Bases: maec.Entity
class maec.bundle.capability.CapabilityList
```
Bases: [maec.Entity](#page-20-2)

Warning: This documentation is still a work in progress. If you have any issues or questions, please ask on the maec-discussion mailing list or file a bug in our [issue tracker.](https://github.com/MAECProject/python-maec/issues)

## **3.1.10 maec.bundle.malware\_action Module**

#### <span id="page-26-1"></span>**Classes**

```
class maec.bundle.malware_action.MalwareAction
    Bases: cybox.core.action.Action
```

```
class maec.bundle.malware_action.ActionImplementation
    Bases: maec.Entity
```

```
class maec.bundle.malware_action.APICall
    Bases: maec.Entity
```

```
class maec.bundle.malware_action.ParameterList(*args)
    Bases: cybox.EntityList
```

```
class maec.bundle.malware_action.Parameter
    Bases: maec.Entity
```
Warning: This documentation is still a work in progress. If you have any issues or questions, please ask on the maec-discussion mailing list or file a bug in our [issue tracker.](https://github.com/MAECProject/python-maec/issues)

### <span id="page-27-3"></span>**3.1.11 maec.bundle.object\_history Module**

### <span id="page-27-0"></span>**Classes**

```
class maec.bundle.object_history.ObjectHistory
    object
```
classmethod **build**(*bundle*) Build the Object History for a Bundle

```
class maec.bundle.object_history.ObjectHistoryEntry(object=None)
    object
```
**get\_action\_context**()

Return a list of the Actions that operated on the Object, via their names, along with the Association\_Type used in the Action.

```
get_action_names()
```
Return a list of the Actions that operated on the Object, via their names

Warning: This documentation is still a work in progress. If you have any issues or questions, please ask on the maec-discussion mailing list or file a bug in our [issue tracker.](https://github.com/MAECProject/python-maec/issues)

### **3.1.12 maec.bundle.object\_reference Module**

#### <span id="page-27-1"></span>**Classes**

class maec.bundle.object\_reference.**ObjectReference**(*object\_idref=None*) Bases: [maec.Entity](#page-20-2)

```
class maec.bundle.object_reference.ObjectReferenceList(*args)
    Bases: cybox.EntityList
```
Warning: This documentation is still a work in progress. If you have any issues or questions, please ask on the maec-discussion mailing list or file a bug in our [issue tracker.](https://github.com/MAECProject/python-maec/issues)

### **3.1.13 maec.bundle.process\_tree Module**

#### <span id="page-27-2"></span>**Classes**

```
class maec.bundle.process_tree.ProcessTree(root_process=None)
    Bases: maec.Entity
```
**set\_root\_process**(*root\_process*) Set the Root Process node of the Process Tree entity.

class maec.bundle.process\_tree.**ProcessTreeNode**(*id=None*, *parent\_action\_idref=None*) Bases: cybox.objects.process\_object.Process

**add\_initiated\_action**(*action\_id*) Add an initiated Action to the Process Tree node, based on its ID.

```
add_injected_process(process_node, process_id=None)
     Add an injected process to the Process Tree node, either directly or to a particular process embedded in the
     node based on its ID.
```
<span id="page-28-2"></span>**add\_spawned\_process**(*process\_node*, *process\_id=None*) Add a spawned process to the Process Tree node, either directly or to a particular process embedded in the

node based on its ID.

**find\_embedded\_process**(*process\_id*)

Find a Process embedded somewhere in the Process Tree node tree, based on its ID.

**set\_id**(*id*) Set the ID of the Process Tree node.

**set\_parent\_action**(*parent\_action\_id*) Set the ID of the parent action of the Process Tree node.

MAEC Package – Modules located in the [maec.package](https://github.com/MAECProject/python-maec/tree/master/maec/package) package

Warning: This documentation is still a work in progress. If you have any issues or questions, please ask on the maec-discussion mailing list or file a bug in our [issue tracker.](https://github.com/MAECProject/python-maec/issues)

#### **3.1.14 maec.package.action\_equivalence Module**

#### <span id="page-28-0"></span>**Classes**

class maec.package.action\_equivalence.**ActionEquivalence** Bases: [maec.Entity](#page-20-2)

class maec.package.action\_equivalence.**ActionEquivalenceList**(*\*args*) Bases: cybox.EntityList

Warning: This documentation is still a work in progress. If you have any issues or questions, please ask on the maec-discussion mailing list or file a bug in our [issue tracker.](https://github.com/MAECProject/python-maec/issues)

### <span id="page-28-1"></span>**3.1.15 maec.package.analysis Module**

#### **Classes**

```
class maec.package.analysis.Analysis(id=None, method=None, type=None, find-
                                      ings_bundle_reference=[ ])
    Bases: maec.Entity
class maec.package.analysis.AnalysisEnvironment
    Bases: maec.Entity
class maec.package.analysis.NetworkInfrastructure
    Bases: maec.Entity
class maec.package.analysis.CapturedProtocolList(*args)
    Bases: cybox.EntityList
class maec.package.analysis.CapturedProtocol
    Bases: maec.Entity
class maec.package.analysis.AnalysisSystemList(*args)
    Bases: cybox.EntityList
class maec.package.analysis.AnalysisSystem
    Bases: cybox.objects.system_object.System
```

```
class maec.package.analysis.InstalledPrograms(*args)
    Bases: cybox.EntityList
```

```
class maec.package.analysis.HypervisorHostSystem
    Bases: cybox.objects.system_object.System
```
- class maec.package.analysis.**DynamicAnalysisMetadata** Bases: [maec.Entity](#page-20-2)
- class maec.package.analysis.**ToolList**(*\*args*) Bases: cybox.EntityList
- class maec.package.analysis.**CommentList**(*\*args*) Bases: cybox.EntityList
- class maec.package.analysis.**Comment** Bases: cybox.common.structured\_text.StructuredText

#### **is\_plain**()

Whether this can be represented as a string rather than a dictionary

```
class maec.package.analysis.Source
    Bases: maec.Entity
```
Warning: This documentation is still a work in progress. If you have any issues or questions, please ask on the maec-discussion mailing list or file a bug in our [issue tracker.](https://github.com/MAECProject/python-maec/issues)

### **3.1.16 maec.package.grouping\_relationship Module**

#### <span id="page-29-0"></span>**Classes**

- class maec.package.grouping\_relationship.**GroupingRelationship** Bases: [maec.Entity](#page-20-2)
- class maec.package.grouping\_relationship.**GroupingRelationshipList**(*\*args*) Bases: cybox.EntityList
- class maec.package.grouping\_relationship.**ClusteringMetadata** Bases: [maec.Entity](#page-20-2)
- class maec.package.grouping\_relationship.**ClusteringAlgorithmParameters** Bases: [maec.Entity](#page-20-2)
- class maec.package.grouping\_relationship.**ClusterComposition** Bases: [maec.Entity](#page-20-2)
- class maec.package.grouping\_relationship.**ClusterEdgeNodePair** Bases: [maec.Entity](#page-20-2)

Warning: This documentation is still a work in progress. If you have any issues or questions, please ask on the maec-discussion mailing list or file a bug in our [issue tracker.](https://github.com/MAECProject/python-maec/issues)

## <span id="page-30-1"></span>**3.1.17 maec.package.malware\_subject Module**

### <span id="page-30-0"></span>**Classes**

```
class maec.package.malware_subject.MalwareSubject(id=None, mal-
                                                     ware_instance_object_attributes=None)
    Bases: maec.Entity
    deduplicate_bundles()
        DeDuplicate all Findings Bundles in the Malware Subject. For now, only handles Objects
    dereference_bundles()
        Dereference all Findings Bundles in the Malware Subject. For now, only handles Objects
    normalize_bundles()
        Normalize all Findings Bundles in the Malware Subject. For now, only handles Objects
class maec.package.malware_subject.MalwareSubjectList(*args)
    Bases: cybox.EntityList
class maec.package.malware_subject.MalwareConfigurationDetails
    Bases: maec.Entity
class maec.package.malware_subject.MalwareConfigurationObfuscationDetails
    Bases: maec.Entity
class maec.package.malware_subject.MalwareConfigurationObfuscationAlgorithm
    Bases: maec.Entity
class maec.package.malware_subject.MalwareConfigurationStorageDetails
    Bases: maec.Entity
class maec.package.malware_subject.MalwareBinaryConfigurationStorageDetails
    Bases: maec.Entity
class maec.package.malware_subject.MalwareConfigurationParameter
    Bases: maec.Entity
class maec.package.malware_subject.MalwareDevelopmentEnvironment
    Bases: maec.Entity
class maec.package.malware_subject.FindingsBundleList
    Bases: maec.Entity
class maec.package.malware_subject.MetaAnalysis
    Bases: maec.Entity
class maec.package.malware_subject.MalwareSubjectRelationshipList(*args)
    Bases: cybox.EntityList
class maec.package.malware_subject.MalwareSubjectRelationship
    Bases: maec.Entity
class maec.package.malware_subject.Analyses(*args)
    Bases: cybox.EntityList
class maec.package.malware_subject.MinorVariants(*args)
    Bases: cybox.EntityList
```
Warning: This documentation is still a work in progress. If you have any issues or questions, please ask on the maec-discussion mailing list or file a bug in our [issue tracker.](https://github.com/MAECProject/python-maec/issues)

## <span id="page-31-4"></span>**3.1.18 maec.package.malware\_subject\_reference Module**

#### <span id="page-31-0"></span>**Classes**

class maec.package.malware\_subject\_reference.**MalwareSubjectReference**(*malware\_subject\_idref=None*) Bases: [maec.Entity](#page-20-2)

Warning: This documentation is still a work in progress. If you have any issues or questions, please ask on the maec-discussion mailing list or file a bug in our [issue tracker.](https://github.com/MAECProject/python-maec/issues)

## **3.1.19 maec.package.object\_equivalence Module**

#### <span id="page-31-1"></span>**Classes**

class maec.package.object\_equivalence.**ObjectEquivalence** Bases: [maec.Entity](#page-20-2)

class maec.package.object\_equivalence.**ObjectEquivalenceList**(*\*args*) Bases: cybox.EntityList

Warning: This documentation is still a work in progress. If you have any issues or questions, please ask on the maec-discussion mailing list or file a bug in our [issue tracker.](https://github.com/MAECProject/python-maec/issues)

#### <span id="page-31-2"></span>**3.1.20 maec.package.package Module**

#### **Classes**

```
class maec.package.package.Package(id=None, schema_version='2.1', timestamp=None)
    Bases: maec.Entity
```

```
deduplicate_malware_subjects()
```
DeDuplicate all Malware\_Subjects in the Package. For now, only handles Objects in Findings Bundles

```
static from_xml(xml_file)
```
Returns a tuple of (api\_object, binding\_object). Parameters: xml\_file - either a filename or a stream object

MAEC Utils – Modules located in the [maec.utils](https://github.com/MAECProject/python-maec/tree/master/maec/utils) package

Warning: This documentation is still a work in progress. If you have any issues or questions, please ask on the maec-discussion mailing list or file a bug in our [issue tracker.](https://github.com/MAECProject/python-maec/issues)

### <span id="page-31-3"></span>**3.1.21 maec.utils.comparator Module**

#### **Classes**

```
class maec.utils.comparator.BundleComparator
    Bases: object
```

```
class maec.utils.comparator.SimilarObjectCluster
    Bases: dict
```

```
class maec.utils.comparator.ObjectHash
    object
```
class maec.utils.comparator.**ComparisonResult**(*bundle\_list*, *lookup\_table*) Bases: [object](http://docs.python.org/library/functions.html#object)

Warning: This documentation is still a work in progress. If you have any issues or questions, please ask on the maec-discussion mailing list or file a bug in our [issue tracker.](https://github.com/MAECProject/python-maec/issues)

## **3.1.22 maec.utils.deduplicator Module**

#### <span id="page-32-0"></span>**Classes**

```
class maec.utils.deduplicator.BundleDeduplicator
     object
     classmethod add_unique_objects(bundle, all_objects)
         Add the unique Objects to the collection and perform the properties replacement.
     classmethod cleanup(bundle)
```
Cleanup and remove and Objects that may be referencing the re-used Objects. Otherwise, this can create Object->Object->Object etc. references which don't make sense.

## classmethod **deduplicate**(*bundle*)

Deduplicate the input Bundle.

```
classmethod find_matching_object(obj)
```
Find a matching object, if it exists.

```
classmethod get_object_values(obj, ignoreCase=False)
     Get the values specified for an Object's properties as a set.
```
classmethod **get\_typedfield\_values**(*val*, *name*, *values*, *ignoreCase=False*) Returns the value contained in a TypedField or its nested members, if applicable.

```
classmethod handle_duplicate_objects(bundle, all_objects)
     Replace all of the duplicate Objects with references to the unique object placed in the "Re-used Objects"
     Collection.
```
classmethod **handle\_unique\_objects**(*bundle*, *all\_objects*) Add a new Object collection to the Bundle for storing the unique Objects. Add the Objects to the collection.

```
classmethod map_objects(all_objects)
     Map the non-unique Objects to their unique (first observed) counterparts.
```
Warning: This documentation is still a work in progress. If you have any issues or questions, please ask on the maec-discussion mailing list or file a bug in our [issue tracker.](https://github.com/MAECProject/python-maec/issues)

## <span id="page-32-1"></span>**3.1.23 maec.utils.idgen Module**

#### **Classes**

class maec.utils.idgen.**IDGenerator**(*namespace=Namespace('http://example.com'*, *'example'*, *'')*, *method=1*)

Bases: [object](http://docs.python.org/library/functions.html#object)

<span id="page-33-1"></span>Utility class for generating MAEC IDs for objects

**create\_id**(*prefix='guid'*) Create an ID.

Note that if *prefix* is not provided, it will be *quid*, even if the *method* is *METHOD\_INT*.

Warning: This documentation is still a work in progress. If you have any issues or questions, please ask on the maec-discussion mailing list or file a bug in our [issue tracker.](https://github.com/MAECProject/python-maec/issues)

## <span id="page-33-0"></span>**3.1.24 maec.utils.merge Module**

## **Functions**

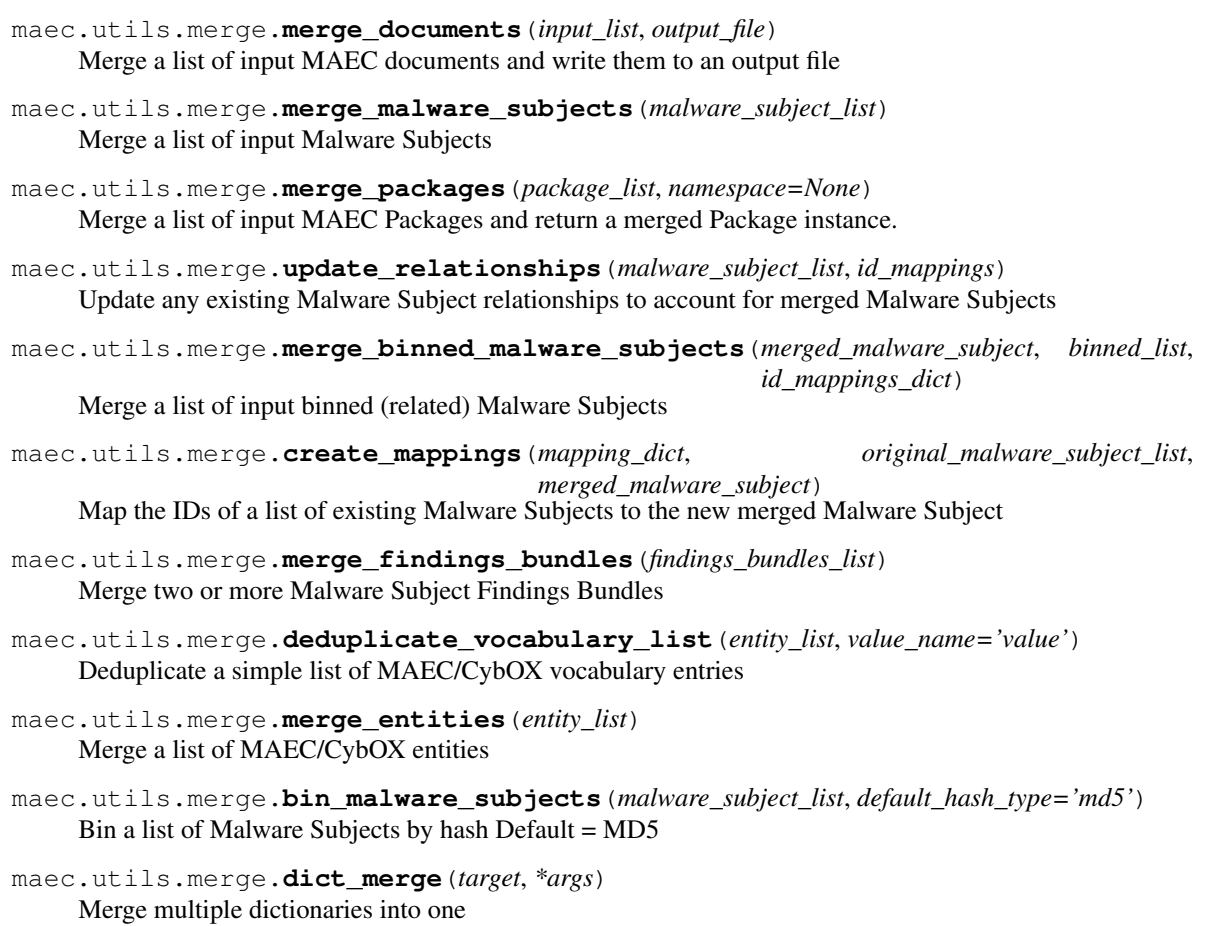

Warning: This documentation is still a work in progress. If you have any issues or questions, please ask on the maec-discussion mailing list or file a bug in our [issue tracker.](https://github.com/MAECProject/python-maec/issues)

## <span id="page-34-3"></span><span id="page-34-1"></span>**3.1.25 maec.utils.nsparser Module**

### **Classes**

class maec.utils.nsparser.**Metadata**(*namespace\_list*)

Metadata about MAEC namespaces.

Warning: This documentation is still a work in progress. If you have any issues or questions, please ask on the maec-discussion mailing list or file a bug in our [issue tracker.](https://github.com/MAECProject/python-maec/issues)

## <span id="page-34-2"></span>**3.1.26 maec.utils.parser Module**

#### **Classes**

class maec.utils.parser.**EntityParser** Bases: [object](http://docs.python.org/library/functions.html#object)

**parse\_xml**(*xml\_file*, *check\_version=True*)

Creates a python-maec Bundle or Package object from the supplied xml\_file.

Arguments: xml\_file – A filename/path or a file-like object reprenting a MAEC instance (i.e. Package or Bundle) document check\_version – Inspect the version before parsing.

### **parse\_xml\_to\_obj**(*xml\_file*, *check\_version=True*)

Creates a MAEC binding object from the supplied xml file.

Arguments: xml\_file – A filename/path or a file-like object reprenting a MAEC instance document check\_version – Inspect the version before parsing.

MAEC Analytics – Modules located in the [maec.analytics](https://github.com/MAECProject/python-maec/tree/master/maec/analytics) package

Warning: This documentation is still a work in progress. If you have any issues or questions, please ask on the maec-discussion mailing list or file a bug in our [issue tracker.](https://github.com/MAECProject/python-maec/issues)

## **3.1.27 maec.analytics.distance Module**

### <span id="page-34-0"></span>**Classes**

class maec.analytics.distance.**Distance**(*maec\_entity\_list*) Bases: [object](http://docs.python.org/library/functions.html#object)

Calculates distance between two or more MAEC entities. Currently supports only Packages or Malware Subjects.

**add\_log**(*number*, *log\_list*) Added a log'd (log-ized??) number to a list

**bin\_list**(*numeric\_value*, *numeric\_list*, *n=10*) Bin a numeric value into a bucket, based on a parent list of values.  $N =$  number of buckets to use (default  $= 10$ ).

**build\_string\_vector**(*string\_list*, *superset\_string\_list*, *ignore\_case=True*) Build a vector from an input list of strings and superset list of strings.

Bases: [object](http://docs.python.org/library/functions.html#object)

#### <span id="page-35-0"></span>**calculate**()

Calculate the distances between the input Malware Subjects.

- **create\_dynamic\_result\_vector**(*dynamic\_vector*) Construct the dynamic result (matching) vector for a corresponding feature vector
- **create\_static\_result\_vector**(*static\_vector*) Construct the static result (matching) vector for a corresponding feature vector
- **create\_superset\_vectors**()

Calculate vector supersets from the feature vectors

- **euclidean\_distance**(*vector\_1*, *vector\_2*) Calculate the Euclidean distance between two input vectors
- **flatten\_vector**(*vector\_entry\_list*) Generate a single, flattened vector from an input list of vectors or values.
- **generate\_feature\_vectors**(*merged\_subjects*) Generate a feature vector for the binned Malware Subjects
- **normalize\_numeric**(*numeric\_value*, *numeric\_list*, *normalize=True*, *scale\_log=True*) Scale a numeric value, based on a parent list of values. Return the scaled/normalized form.
- **normalize\_numeric\_list**(*value\_list*, *numeric\_list*, *normalize=True*, *scale\_log=True*) Scale a list of numeric values, based on a parent list of numeric value lists. Return the scaled/normalized form.
- **normalize\_vectors**(*vector\_1*, *vector\_2*)

Normalize two input vectors so that they have similar composition.

**perform\_calculation**()

Perform the actual distance calculation. Store the results in the distances dictionary.

**populate\_hashes\_mapping**(*malware\_subject\_list*)

Populate and return the Malware Subject -> Hashes mapping from an input list of Malware Subjects.

- **preprocess\_entities**(*dereference=True*) Pre-process the MAEC entities
- **print\_distances**(*file\_object*, *default\_label='md5'*, *delimiter='*, *'*)

Print the distances between the Malware Subjects in delimited matrix format to a File-like object.

Try to use the MD5s of the Malware Subjects as the default label. Uses commas as the default delimiter, for CSV-like output.

class maec.analytics.distance.**StaticFeatureVector**(*malware\_subject*, *deduplicator*) Bases: [object](http://docs.python.org/library/functions.html#object)

Generate a feature vector for a Malware Subject based on its static features

**create\_object\_vector**(*object*, *static\_feature\_dict*, *callback\_function=None*) Create a vector from a single Object

**create\_static\_vectors**(*malware\_subject*) Create a vector of static features for an input Malware Subject

**extract\_features**(*malware\_subject*)

Extract the static features from the Malware Subject

#### **get\_unique\_features**()

Calculates the unique set of static features for the Malware Subject

```
class maec.analytics.distance.DynamicFeatureVector(malware_subject, deduplicator,
                                                        ignored_object_properties, ig-
                                                        nored_actions)
```
Bases: [object](http://docs.python.org/library/functions.html#object)

Generate a feature vector for a Malware Subject based on its dynamic features

- **create\_action\_vector**(*action*) Create a vector from a single Action
- **create\_dynamic\_vectors**(*malware\_subject*) Create a vector of unique action/object pairs for an input Malware Subject
- **extract\_features**(*malware\_subject*) Extract the dynamic features from the Malware Subject
- **get\_unique\_features**() Calculates the unique set of dynamic features for the Malware Subject

```
prune_dynamic_features(min_length=2)
```
Prune the dynamic features based on ignored Object properties/Actions

**CHAPTER 4**

**Indices and tables**

- <span id="page-38-0"></span>• *genindex*
- *modindex*
- *search*

Python Module Index

## <span id="page-40-0"></span>m

```
maec, 17
maec.analytics.distance, 31
18
maec.bundle.av_classification, 18
maec.bundle.behavior, 18
maec.bundle.behavior_reference, 19
maec.bundle.bundle, 19
maec.bundle.bundle_reference, 22
22
maec.bundle.capability, 23
23
maec.bundle.object_history, 24
maec.bundle.object_reference, 24
maec.bundle.process_tree, 24
maec.package.action_equivalence, 25
maec.package.analysis, 25
maec.package.grouping_relationship, 26
maec.package.malware_subject, 27
maec.package.malware_subject_reference,
      28
maec.package.object_equivalence, 28
maec.package.package, 28
maec.utils.comparator, 28
maec.utils.deduplicator, 29
maec.utils.idgen, 29
maec.utils.merge, 30
maec.utils.nsparser, 31
maec.utils.parser, 31
```
## A

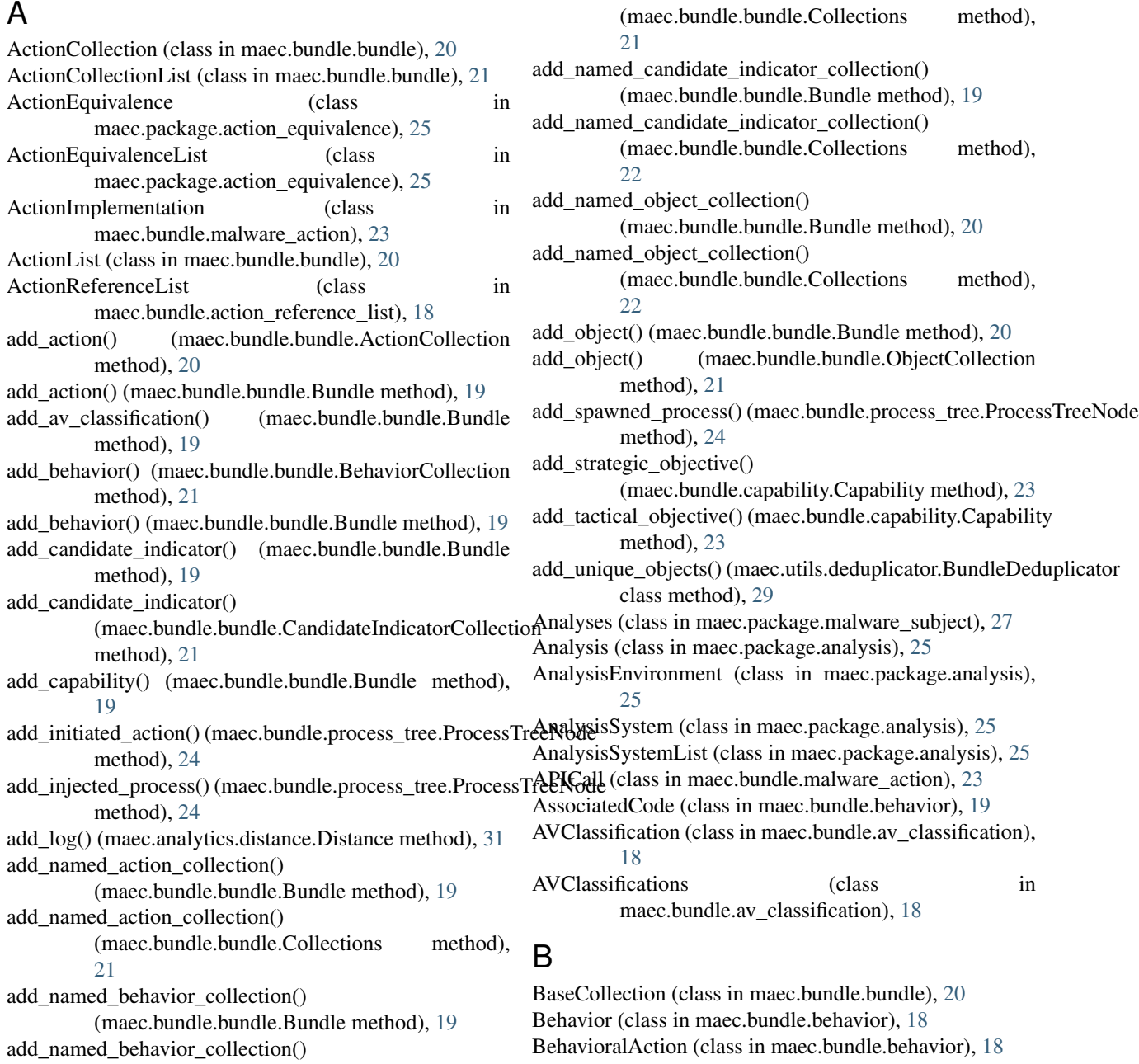

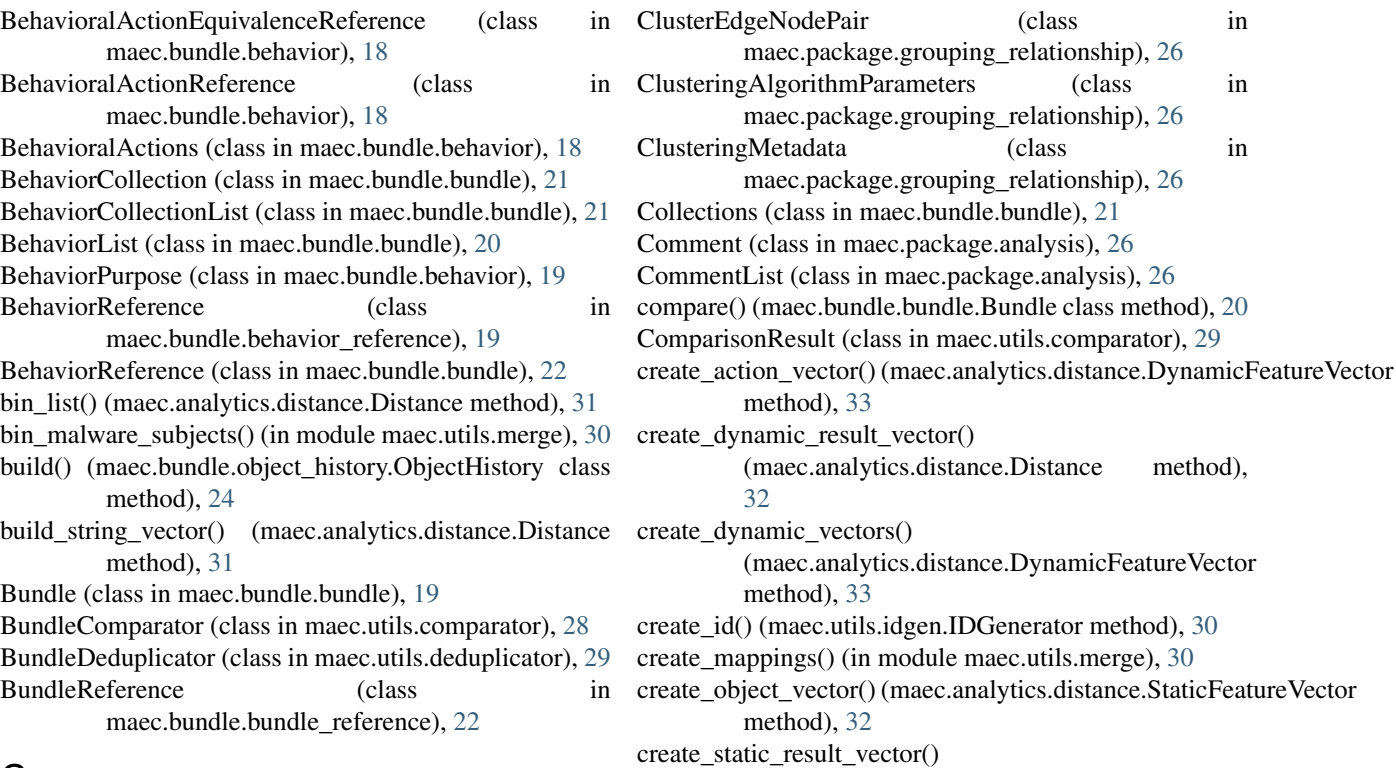

## C

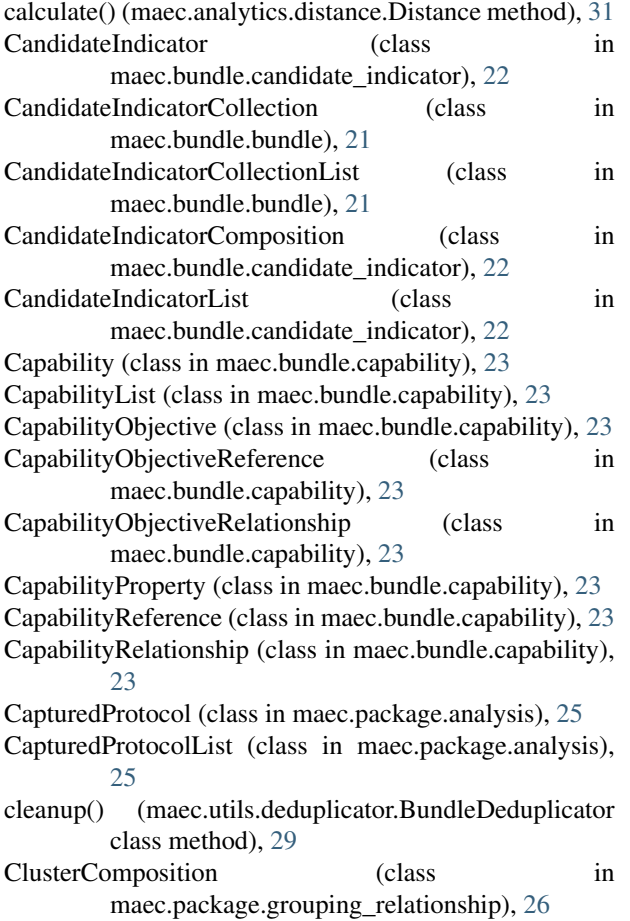

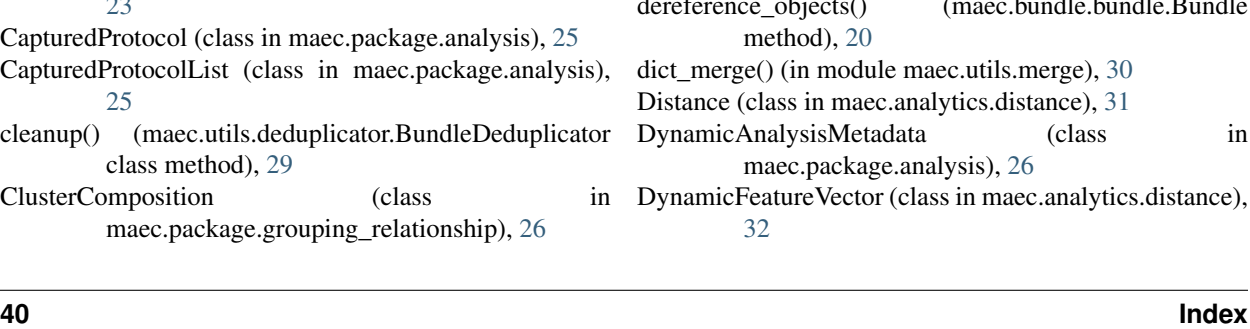

[28](#page-31-4) deduplicate\_vocabulary\_list() (in module maec.utils.merge), [30](#page-33-1) dereference\_bundles() (maec.package.malware\_subject.MalwareSubject method), [27](#page-30-1) dereference\_objects() (maec.bundle.bundle.Bundle DynamicAnalysisMetadata (class in

(maec.analytics.distance.Distance method),

create\_static\_vectors() (maec.analytics.distance.StaticFeatureVector

(maec.analytics.distance.Distance method),

deduplicate\_bundles() (maec.package.malware\_subject.MalwareSubject

(maec.package.package.Package method),

CVEVulnerability (class in maec.bundle.behavior), [18](#page-21-3)

deduplicate() (maec.bundle.bundle.Bundle method), [20](#page-23-1) deduplicate() (maec.utils.deduplicator.BundleDeduplicator

[32](#page-35-0)

[32](#page-35-0)

D

method), [32](#page-35-0) create\_superset\_vectors()

class method), [29](#page-32-2)

method), [27](#page-30-1) deduplicate\_malware\_subjects()

## E

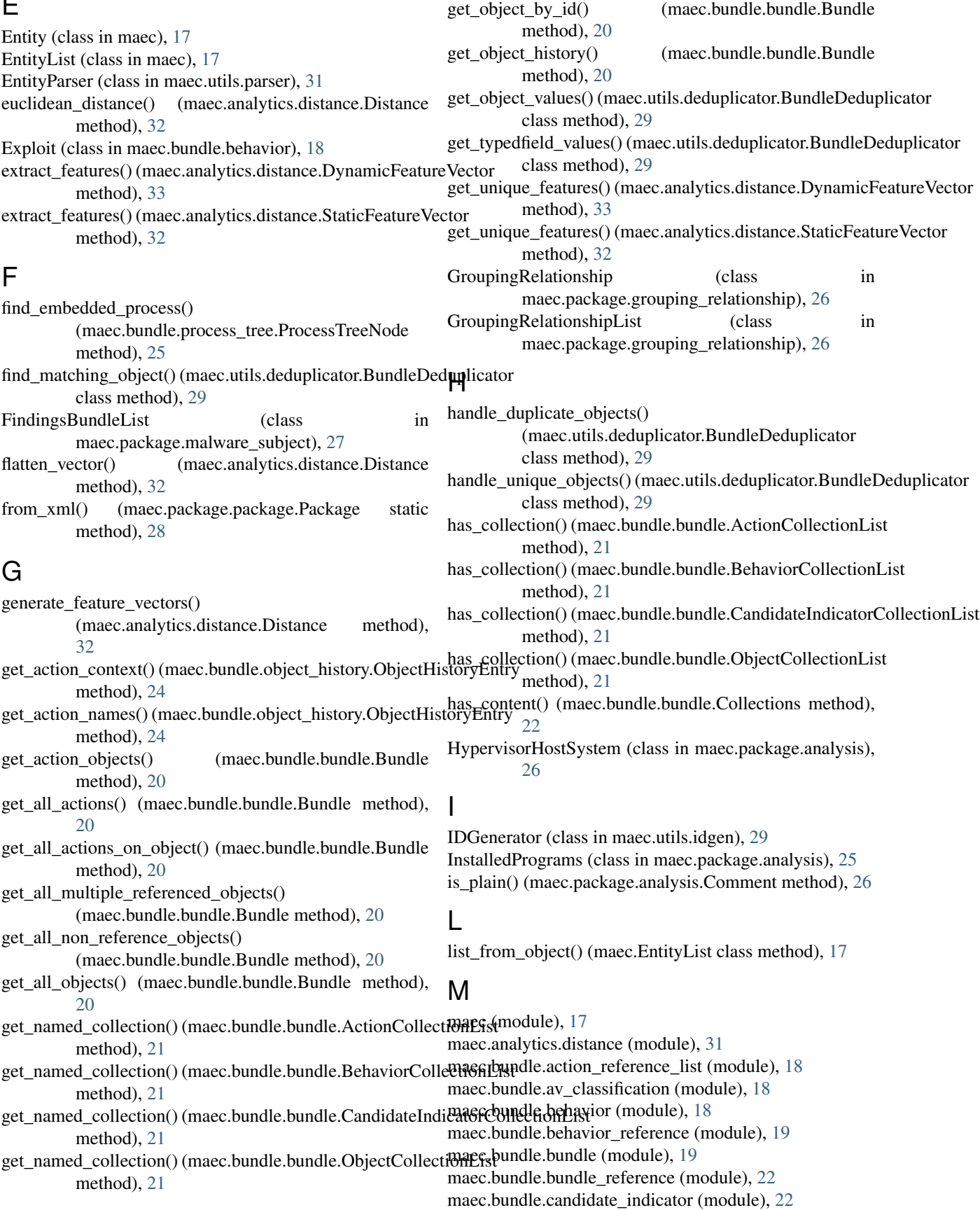

maec.bundle.capability (module), [23](#page-26-2) maec.bundle.malware\_action (module), [23](#page-26-2) maec.bundle.object\_history (module), [24](#page-27-3) maec.bundle.object\_reference (module), [24](#page-27-3) maec.bundle.process\_tree (module), [24](#page-27-3) maec.package.action\_equivalence (module), [25](#page-28-2) maec.package.analysis (module), [25](#page-28-2) maec.package.grouping\_relationship (module), [26](#page-29-1) maec.package.malware\_subject (module), [27](#page-30-1) maec.package.malware\_subject\_reference (module), [28](#page-31-4) maec.package.object\_equivalence (module), [28](#page-31-4) maec.package.package (module), [28](#page-31-4) maec.utils.comparator (module), [28](#page-31-4) maec.utils.deduplicator (module), [29](#page-32-2) maec.utils.idgen (module), [29](#page-32-2) maec.utils.merge (module), [30](#page-33-1) maec.utils.nsparser (module), [31](#page-34-3) maec.utils.parser (module), [31](#page-34-3) MalwareAction (class in maec.bundle.malware action),  $23$ MalwareBinaryConfigurationStorageDetails (class in maec.package.malware\_subject), [27](#page-30-1) MalwareConfigurationDetails (class in maec.package.malware\_subject), [27](#page-30-1) MalwareConfigurationObfuscationAlgorithm (class in maec.package.malware\_subject), [27](#page-30-1) MalwareConfigurationObfuscationDetails (class in maec.package.malware\_subject), [27](#page-30-1) MalwareConfigurationParameter (class in maec.package.malware\_subject), [27](#page-30-1) MalwareConfigurationStorageDetails (class in maec.package.malware\_subject), [27](#page-30-1) MalwareDevelopmentEnvironment (class in maec.package.malware\_subject), [27](#page-30-1) MalwareEntity (class in maec.bundle.candidate\_indicator), [22](#page-25-2) MalwareSubject (class in maec.package.malware\_subject), [27](#page-30-1) MalwareSubjectList (class in maec.package.malware\_subject), [27](#page-30-1) MalwareSubjectReference (class in maec.package.malware\_subject\_reference), [28](#page-31-4) MalwareSubjectRelationship (class in maec.package.malware\_subject), [27](#page-30-1) MalwareSubjectRelationshipList (class in maec.package.malware\_subject), [27](#page-30-1) map\_objects() (maec.utils.deduplicator.BundleDeduplicator class method), [29](#page-32-2) merge\_binned\_malware\_subjects() (in module maec.utils.merge), [30](#page-33-1) merge\_documents() (in module maec.utils.merge), [30](#page-33-1) merge entities() (in module maec.utils.merge), [30](#page-33-1) merge findings bundles() (in module maec.utils.merge),

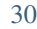

merge\_malware\_subjects() (in module maec.utils.merge), [30](#page-33-1) merge\_packages() (in module maec.utils.merge), [30](#page-33-1) MetaAnalysis (class in maec.package.malware\_subject),

 $27$ Metadata (class in maec.utils.nsparser), [31](#page-34-3)

MinorVariants (class in maec.package.malware\_subject), [27](#page-30-1)

## N

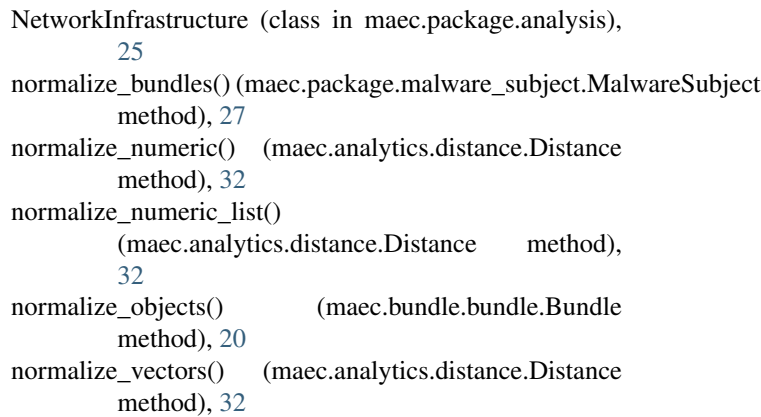

## $\left( \ \right)$

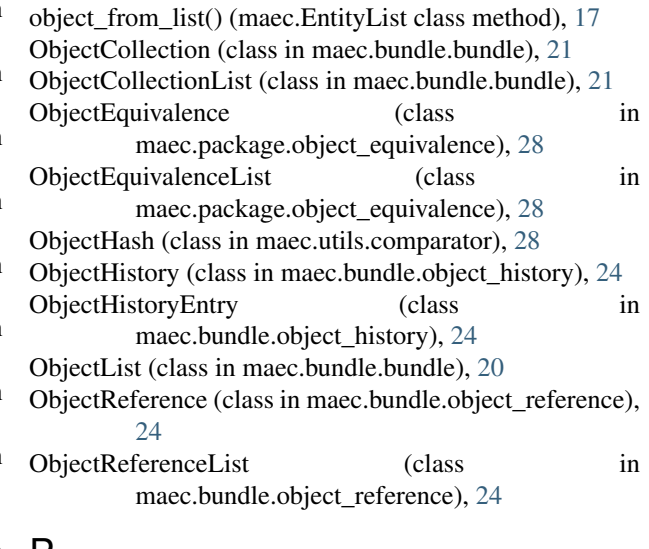

P Package (class in maec.package.package), [28](#page-31-4) Parameter (class in maec.bundle.malware\_action), [23](#page-26-2) ParameterList (class in maec.bundle.malware\_action), [23](#page-26-2) parse\_xml() (maec.utils.parser.EntityParser method), [31](#page-34-3) parse\_xml\_to\_obj() (maec.utils.parser.EntityParser method), [31](#page-34-3) perform\_calculation() (maec.analytics.distance.Distance method), [32](#page-35-0)

PlatformList (class in maec.bundle.behavior), [18](#page-21-3)

populate\_hashes\_mapping() (maec.analytics.distance.Distance method), [32](#page-35-0) preprocess\_entities() (maec.analytics.distance.Distance method), [32](#page-35-0) print\_distances() (maec.analytics.distance.Distance method), [32](#page-35-0) ProcessTree (class in maec.bundle.process\_tree), [24](#page-27-3) ProcessTreeNode (class in maec.bundle.process\_tree), [24](#page-27-3) prune\_dynamic\_features() (maec.analytics.distance.DynamicFeatureVector method), [33](#page-36-0)

## S

set\_id() (maec.bundle.process\_tree.ProcessTreeNode method), [25](#page-28-2) set\_malware\_instance\_object\_attributes() (maec.bundle.bundle.Bundle method), [20](#page-23-1) set\_parent\_action() (maec.bundle.process\_tree.ProcessTreeNode method), [25](#page-28-2) set\_process\_tree() (maec.bundle.bundle.Bundle method), [20](#page-23-1) set\_root\_process() (maec.bundle.process\_tree.ProcessTree method), [24](#page-27-3) SimilarObjectCluster (class in maec.utils.comparator), [28](#page-31-4) Source (class in maec.package.analysis), [26](#page-29-1)

StaticFeatureVector (class in maec.analytics.distance), [32](#page-35-0)

## T

ToolList (class in maec.package.analysis), [26](#page-29-1)

## $\cup$

update\_relationships() (in module maec.utils.merge), [30](#page-33-1)